# บทที่ 6 ไฟไนต์เอสิเมนต์โปรแกรมคอมพิวเตอร์สำหรับการไหลแบบหนืด

**ในบทนี้จะได้น่าเอาสมการไฟไนต์เอสิเมนต์และไฟไนต์เอลิเมนต์เมตริกซ์ที่ได้ ประดิษฐ์ขึ้นในบฑที่ 4 รวมทั้งระเบียบวิธีคอนจูเกดเกรเตียนฑ์ที่ได้อธิบายในบทที่ 5 มาทำการ ประดิษฐ์โปรแกรมคอมพิวเตอร์ที่สอดคล้องกันด้วยภาษาฟอร์แทรน (FORTRAN) เพื่อใช้ใน การวิเคราะห์การไหลแบบหนืดแต่ไม่อัดด้วที่สภาวะอยู่ตัว โดยโปรแกรมคอมพิวเตอร์ตังกล่าว สามารถทำงานบนเครื่องคอมพิวเตอร์ส่วนบุคคลได้ และสามารถทำความเช้าใจได้โดยง่าย โปรแกรมที่ประดิษฐ์ขึ้นนี้มีชื่อว่า EQUAL ซึ่งมีรายละเอียดตังต่อไปนี้**

#### **6.1 ลักษณะของโปรแกรม EQUAL**

**โปรแกรมคอมพิวเตอร์ EQUAL ประกอบไปด้วยโปรแกรมหลัก (main program) และ 11 โปรแกรมย่อย (subroutine) โดยมีขั้นตอนการทำงานของโปรแกรมด้งนี้**

- **6.1.1 เริ่มด้นการทำงานโดยการอ่านข้อมูลของปัญหา เซ่น จำนวนจุดต่อและ จำนวนเอลิเมนต์ของปัญหา, ค่าคุณสมปัดต่างๆของของไหล ซึ่งได้แก่ ค่าความหนืด และค่าความหนาแน่น, ตำแหน่งของจุดต่อต่างๆ เป็นด้น โดยการอ่านค่าด้งกล่าวจะทำในโปรแกรมหลัก [MAIN PROGRAM]**
- **6.1.2 เริ่มการคำนวณแบบทำช้า โดยเรียกโปรแกรมย่อย [SUBROUTINE CHK] เพื่อทำการตรวจสอบทุกๆเอลิเมนต์ว่า มีเอลิเมนตํใดบ้างที่,ไม่มี จุดดาวน์วินต์อยู่ จากนั้นทำการแบ่งพื้นที่ของเอลิเมนต์ตังกล่าวไปยัง จุดต่อตังอธิบายในบทที่ 3**
- **6.1.3 เรียกโปรแกรมย่อย [SUBROUTINE SOLVEUV] เพื่อทำการสร้าง เอลิเมนต์เมตริกซ์ต่างๆ โดยจะเรียกโปรแกรมย่อย [SUBROUTINE STREAM] เพื่อหาเอลิเมนต์เมตริกซ์ของพจน์การพาสำหรับสมการ โมเมนตัมทั้งสองสมการ จากนั้นน่าเอลิเมนต์เมตริกซ์มารวมเป็น เม ตริกซ ์ให ญ ่ของระบ บ ส ม การรวม โด ย เร ีย ก โป ร แ ก ร ม ย ่อ ย [SU B R O U T IN E A SSM B L E ] จากนั้นเรียกโปรแกรมย่อย [SUBROUTINE APPLYBC] เพื่อทำการกำหนดเงื่อนไขขอบเขต แล้วแก้ระบบสมการตังกล่าวเพื่อหาค่าความเร็วค่าใหม่ที่จุดต่อต่างๆ โดยเรียกโปรแกรมย่อย [SUBROUTINE GS]**
- **6.1.4 จากนั้นนำค่าความเร็วค่าใหม่ที่คำนวณได้จากข้อ 6.1.3 นั้นมาคำนวณ ค่าที่ด้องใข้ในเมตริกซ์สัมประสิฑธี้ต่างๆของสมการความด้นโดยเรียก โปรแกรมย่อย [SUBROUTINE COEFF]**
- **6.1.5 จากนั้นเรียกโปรแกรมย่อย [SUBROUTINE SOLVEP] เพื่อทำการ สร้างเอลิเมนต์เมตริกซ์ของสมการความด้น และส่งผ่านเอลิเมนต์ เมตริกซ์ต่างๆที่คำนวณได้ไปสร้างเมตริกซ์ใหญ่ของระบบสมการ สำหรับความด้นโดยเรียกโปรแกรมย่อย [SUBROUTINE ASSMP] จากนั้นเรียกโปรแกรมย่อย [SUBROUTINE APPLYBC] เพื่อทำ การกำหนดเงื่อนไขขอบเขต สุดทำยทำการแก้ระบบสมการด้งกล่าว โดยเรียกโปรแกรมย่อย [SUBROUTINE PCG] เพื่อหาคำความด้น ค่าใหม่ต่อไป**
- **6.1.6 นำค่าความด้นค่าใหม่ที่คำนวณได้จากข้อ 6.1.5 มาทำการปรับปรุงค่า ความเร็ว โดยเรียกโปรแกรมย่อย [SUBROUTINE UPDATE]**
- **6.1.7 ทำการตรวจสอบการลู่เข้าของผลลัพธ์ โดยที่ก้าค่าความคลาดเคลื่อนมี ค่าตํ่ากว่าค่าความคลาดเคลื่อนที่กำหนดให้ดำเนินการต่อในข้อ** 6.1.8 **แต่ถ้าไม่ก็ต้องกลับไปทำการคำนวณตั้งแต่หัวข้อ** 6.1.2 **ใหม่ จนกระทั่ง ได้ค่าคลาดเคลื่อนดํ่ากว่าที่กำหนดไว้ หรือจนกว่าค่าความคลาดเคลื่อน ที่คำนวณได ้โม่มีการเปลี่ยนแปลง**
- **<sup>6</sup> .1.8 พิมพ์คำผลลัพธ์ที่คำนวณได้ซึ่งได้แก่ค่าความเร็วในแนวแกนทั่งสอง และค่าความด้น ลงในไฟล์ที่ด้องการเพื่อนำไปใช้แสดงผลต่อไป**

**ลำดับขั้นตอนต่างๆ นี้สามารถสรุปด้งแสดงในรูปที่ 6.1**

### **6.2 รายละเอียดของโปรแกรม EQUAL**

**รายละเอียดของโปรแกรม EQUAL ได้แสดงไว้โนภาคผนวก ก.**

## **6.3 ลักษณะของไฟล์ข้อมูลที่โปรแกรม EQUAL ต้องการ**

**ลักษณะของข้อมูลที่โปรแกรมวเคราะห้การไหลแบบหนืดนี้ด้องการ สามารถ จำแนกออกเป็น 6 ส่วนย่อยได้ด้งต่อไปนี้**

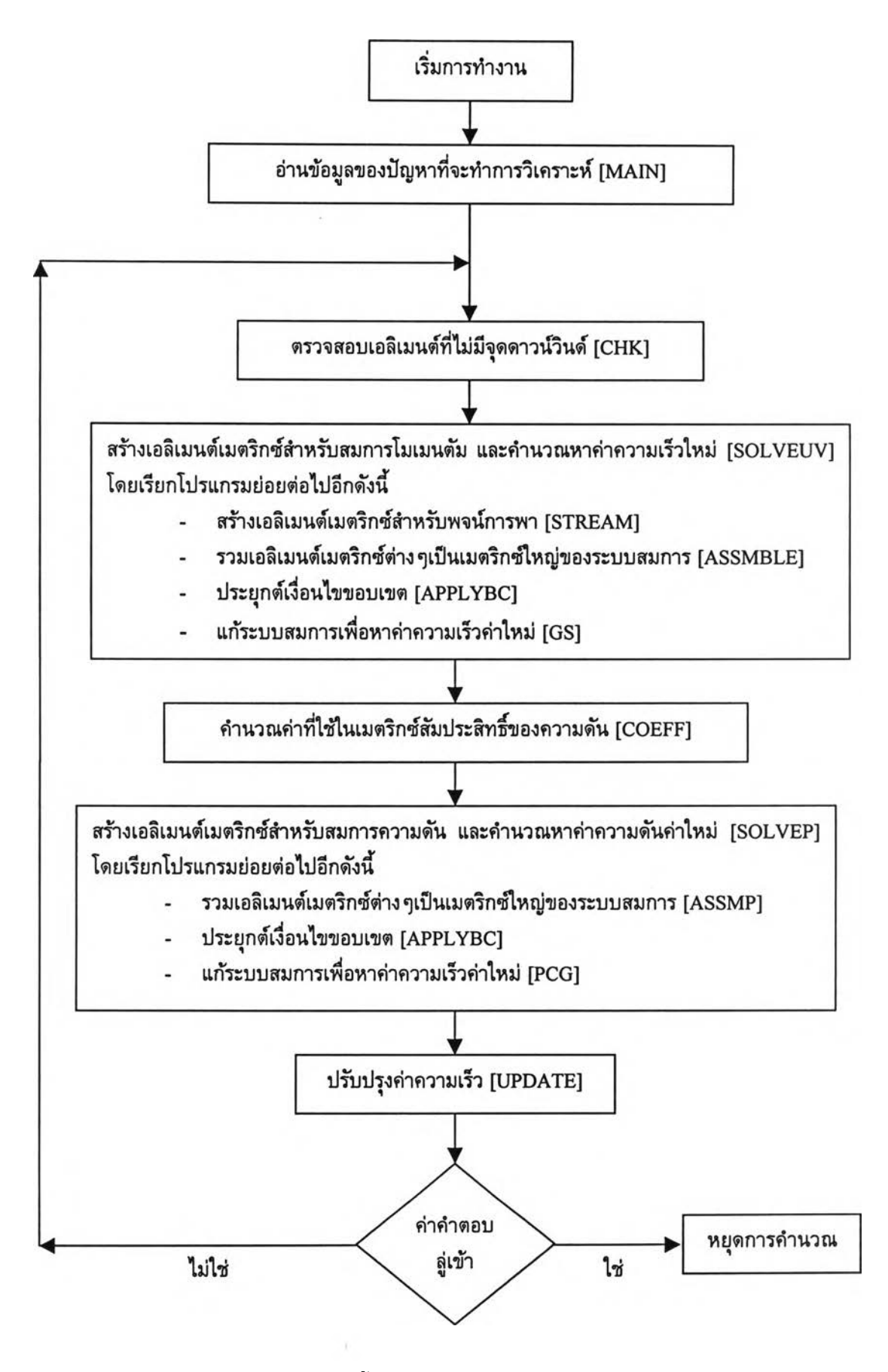

**รูปที่ 6.1 ลักษณะขั้นตอนการทำงานของโปรแกรม EQUAL**

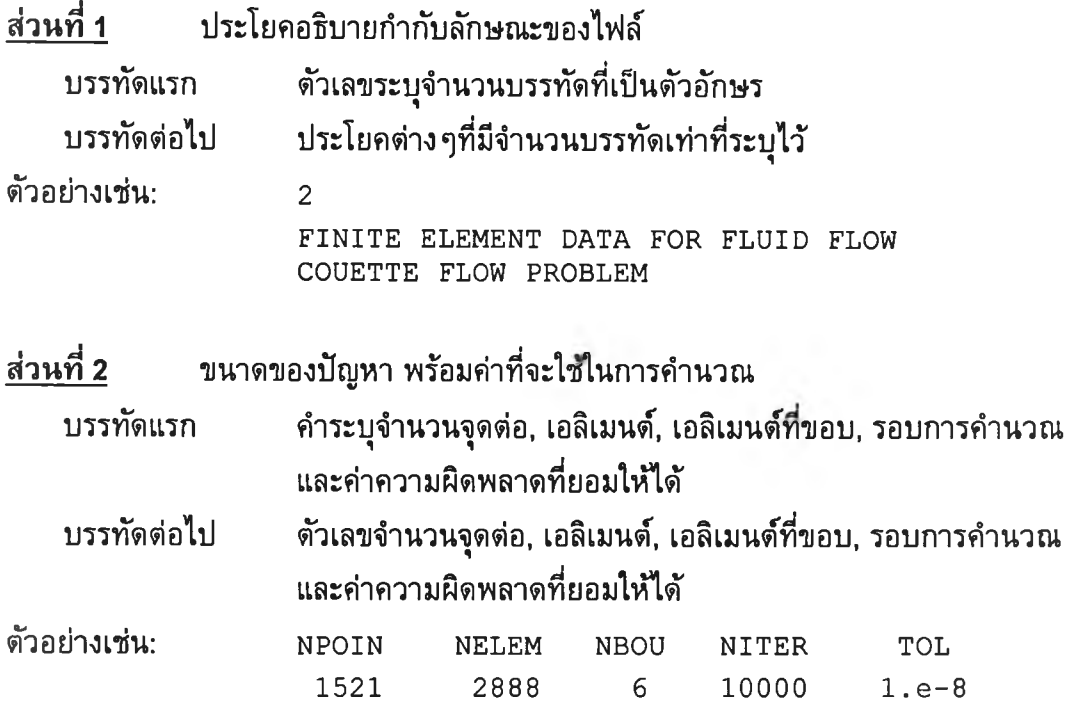

หมายเหตุ: จำนวนเอลิเมนต์ที่ขอบ **(NBOU)** หมายถึง จำนวนเอลิเมนต์ที่อยู่บนขอบเขต ของปัญหาซึ่งมีของไหลไหลผ่าน เซ่นเอลิเมนต์ที่ขอบทางเข้าของการไหลของของไหลในปัญหา ที่จะพิจารณา เป็นตัน

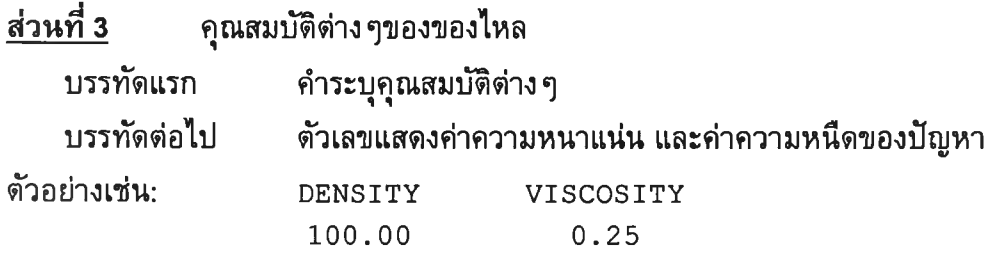

ส่วนที่ **4** ลักษณะของจุดต่อ

บรรทัดแรก คำระบุลักษณะของจุดต่อ

บรรทัดต่อๆไป ตัวเลขแสดงหมายเลขจุดต่อ เงื่อนไขขอบเขตของความเร็วในทิศทาง  ${\bf x}$ และ y พร้อมกับเงื่อนไขขอบเขตของความดัน ตำแหน่งจุดต่อในแกน  ${\bf x}$ **และ y และค่าความเร็วในแกน X, y และค่าความตัน**

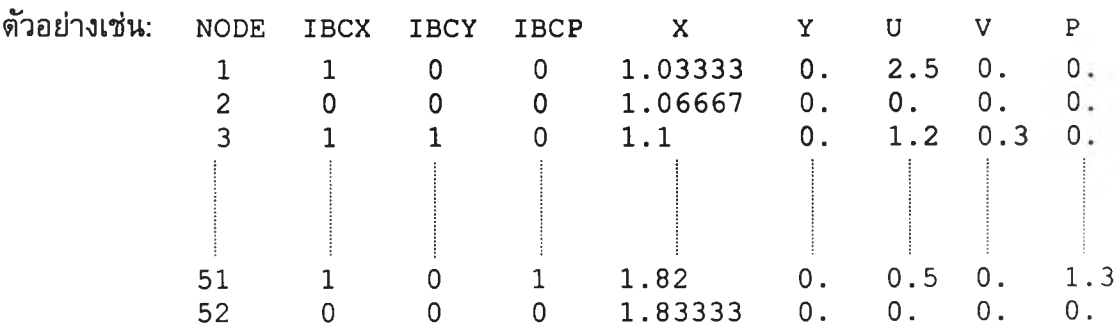

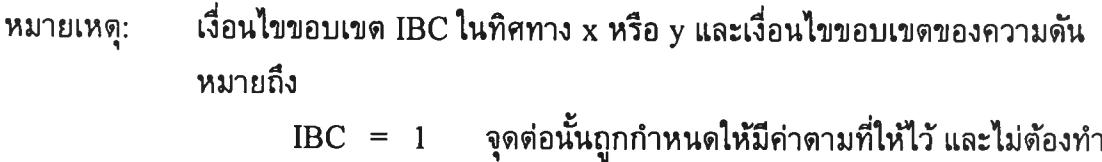

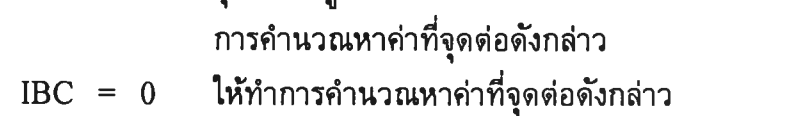

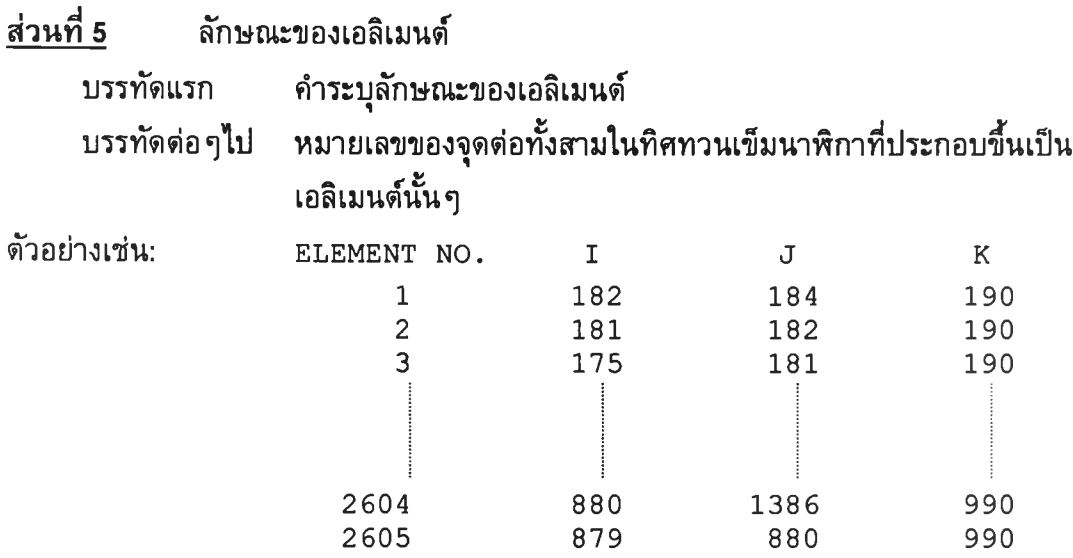

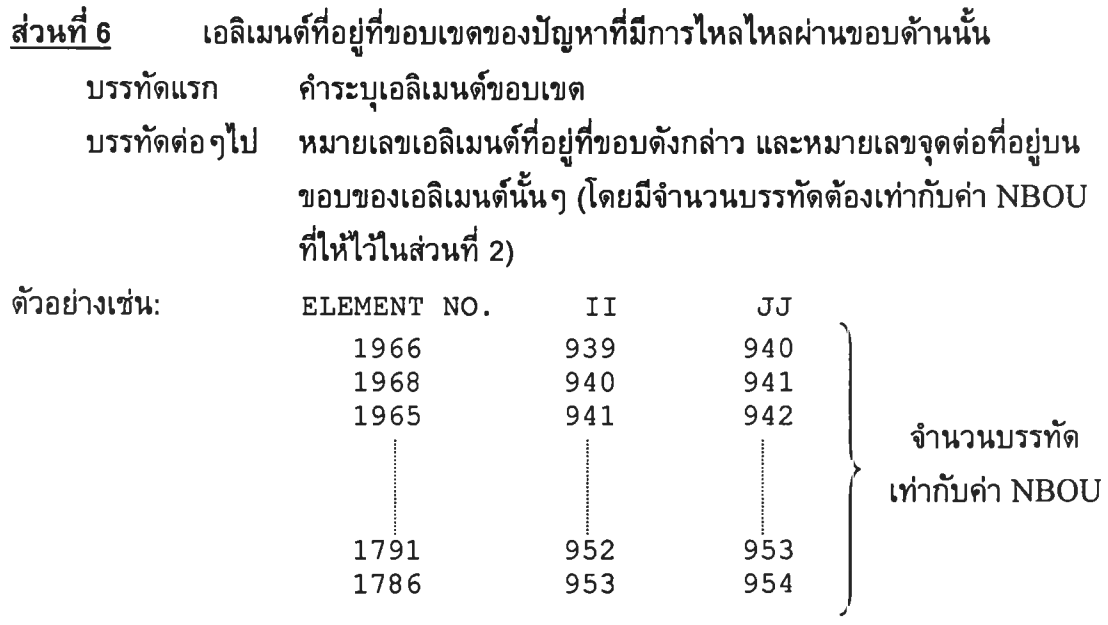

**หมายเหตุ: ถ้า,โนปัญหา'ไม่มีเอลิเมนต์ที่มีคุณสมบ้ต๊ดัง'โนส่วนที่ 6 ให้ใส่ค่า NBOU ในส่วนที่ 2 เท่ากับหนึ่ง และใส่หมายเลขของเอลิเมนต่ในส่วนที่ 6 เท่ากับศูนย์ดังนี้**

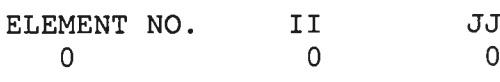

**ลักษณะของข้อมูลที่โปรแกรม EQUAL ต้องการสามารถทำความเข้าใจได้ดียิ่ง ขึ้นโดยพิจารณาตัวอย่างการใช้โปรแกรมในหัวข้อต่อไป**

#### **6.4 ตัวอย่างการใช้โปรแกรม EQUAL ในการแก้ปัญหาการไหล**

**ในหัวข้อนี้จะไต้แสดงตัวอย่างการใช้โปรแกรม EQUAL ที่ประดิษฐ์ขึ้นมาใน การวิเคราะห์ปัญหาการไหลแบบหนืดแต่ไม่อัดตัวระหว่างแผ่นเรียบ 2 แผ่น โดยจะไต้เปรียบ เทียบกับผลเฉลยแม่นตรง โดยที่ลักษณะของปัญหานี้ไต้แสดงในรูปที่ 6.2 โดยที่แผ่นล่างถูกยึด ไว้ในขณะที่แผ่นบนมีการเคลื่อนที่ในแนวแกน** X **ด้วยความเร็ว น เท่ากับ 1 และกำหนดให้ระยะ ห่างระหว่างแผ่นคู่ขนานเท่ากับ 1**

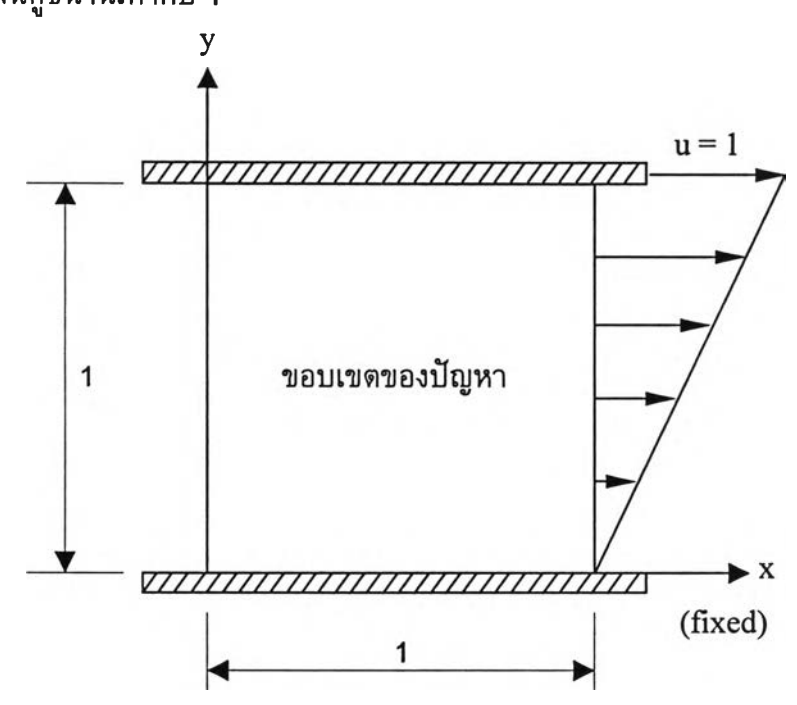

**รูปที่ 6.2 ลักษณะของปัญหาการไหลแบบหนืดระหว่างแผ่นคู่ขนาน**

**รูปแบบการกระจายของความเร็วแม่นตรงที่ทุกตำแหน่ง** X **[44] สามารถ ประดิษฐ์ขึ้นไต้สำหรับปัญหาการไหลชนิดเต็มรูปแบบ (fully developed) ในหนึ่งมิติเซ่นนี้ โดย ในกรณีนี้สมการนาเวียร-สโตกส์ในแกน** X **ซึ่งคือสมการ (2.22ก) จะลดรูปลงมาเป็น**

$$
\frac{\partial^2 u}{\partial y^2} = 0 \tag{6.1}
$$

**ในสมการ (2.22ข) นั้นจะถูกต้องเสมอเมื่อกำหนดให้ค่าความต้นมีค่าเท่ากับศูนยํในทุก ๆจุดของ ปัญหา ดังนั้นหากท่าการอินทีเกรดสมการ (6.1) สองครั้งจะไต้**

$$
u(y) = Ay + B \tag{6.2}
$$

**โดยที่ A และ B เป็นค่าคงที่จากการอินทิเกรด ซึ่งสามารถหาค่าได้จากเงื่อนไขขอบเขตดังนี้**

$$
u(x, y = 0) = 0
$$
 (6.3n)

$$
u(x, y = 1) = 1 \t\t(6.32)
$$

**เมื่อทำการแทนค่าสมการ (6.รก) และ (6.รข) ลงในสมการ (6.2) จะสามารถหาค่าคงที่ในสมการ ด้งกล่าวได้ด้งนี้ A = 1 และ B = 0 ด้งนั้นค่ารูปแบบการกระจายความเร็วแม่นตรงตามแนวแกน y ที่ตำแหน่ง Xใดๆ คือ**

$$
u(y) = y \tag{6.4}
$$

**ปัญหาด้งกล่าวถูกนำไปวิเคราะห์โดยใช้โปรแกรมคอมพิวเตอร์ EQUAL โดย เริ่มจากการสร้างรูปแบบจำลองทางไฟไนต์เอลิเมนต์ด้งแสดงในรูปที่ 6.3 ซึ่งรูปแบบด้งกล่าว ประกอบไปด้วย 16 จุดต่อ และ 18 เอลิเมนต์ โดยให้ความเร็ว น = 1 และ V = 0 ที่จุดต่อตลอด ขอบทางด้านบนของปัญหา ส่วนตลอดขอบทางด้านล่างกำหนดให้มีความเร็วในแนวแกนทั้งสอง มีค่าเท่ากับศูนย์ และกำหนดให้ความด้นมีค่าเท่ากับศูนย์ตลอดขอบในแนวดิ่งทางด้านซ้ายและ ขวาของรูปแบบไฟไนต์เอลิเมนต์**

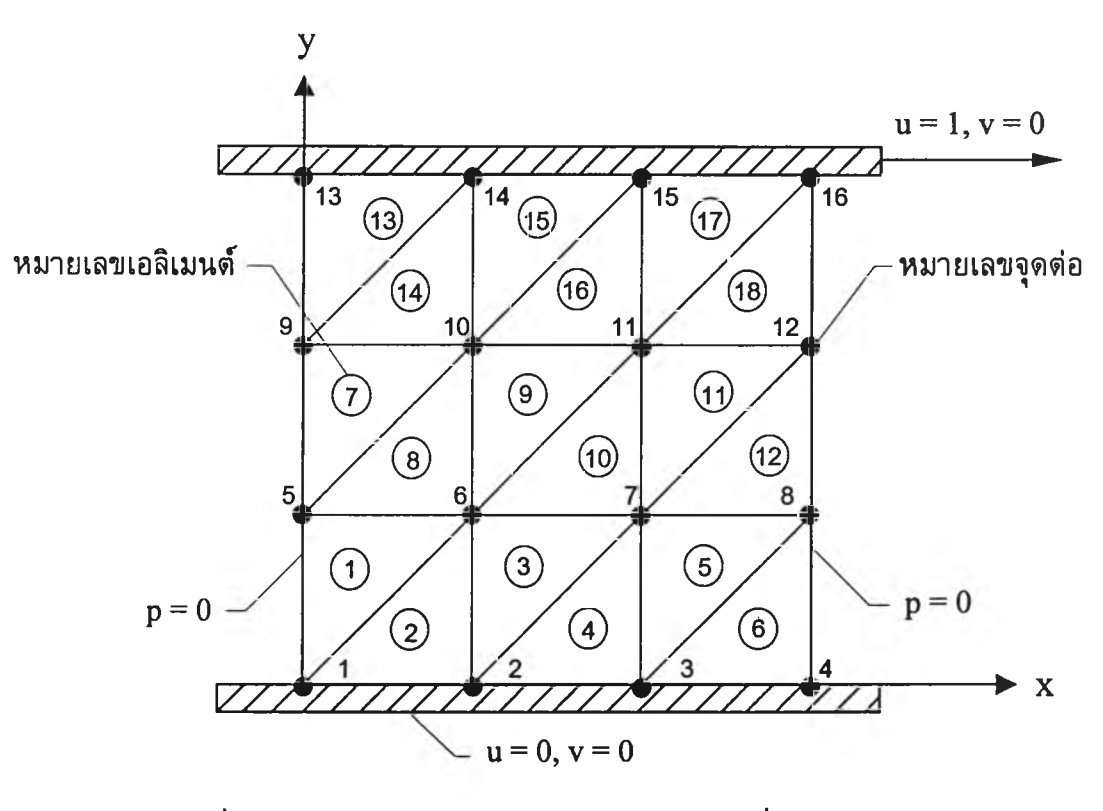

**รูปที่ 6.3 รูปแบบจำลองไฟไนต์เอลิเมนต์พร้อมเงื่อนไขขอบเขต ของปัญหาการไหลระหว่างแผ่นขนาน**

**ส่วนลักษณะไฟล์ข้อมูลที่โปรแกรมด้องการนี้สมมติว่าชื่อ 'COUETTE.DAT โดยมีรายละเอียดด้งแสดงในรูปที่ 6.4**

| $\overline{c}$           |                         |                                                 |                         |          |                 |               |                 |                 |                |
|--------------------------|-------------------------|-------------------------------------------------|-------------------------|----------|-----------------|---------------|-----------------|-----------------|----------------|
|                          |                         |                                                 |                         |          |                 |               |                 |                 |                |
|                          | COUETTE FLOW            | THIS DATA IS FOR FLUID FLOW ANALYSIS<br>PROBLEM |                         |          |                 |               |                 |                 |                |
| NPOIN                    |                         | NELEM                                           | <b>NBOU</b>             |          | NITER           | TOL           |                 |                 |                |
|                          | 16                      | 18                                              | 1                       |          | 10000           | $1. e-10$     |                 |                 |                |
|                          | DENSITY                 |                                                 | VISCOSITY               |          |                 |               |                 |                 |                |
|                          | 1.00                    |                                                 | 1.00                    |          |                 |               |                 |                 |                |
| <b>NODE</b>              | <b>IBCU</b>             | IBCV                                            | IBCP                    |          | $\mathbf X$     | Υ             | U               | V               | P              |
| 1                        | $\mathbf{1}$            | $\mathbf 1$                                     | $\mathbf 1$             |          | 0.              | 0.            | 0.              | 0.              |                |
| $\overline{c}$           | $\mathbf{1}$            | $\mathbf 1$                                     | 0                       |          | 0.33333         | О.            | 0.              | 0.              | О.             |
| 3                        | $\overline{1}$          | $\mathbf{1}$                                    | 0                       |          | 0.66667         | Ο.            |                 |                 | $\mathtt{0}$ . |
| $\overline{4}$           | $\overline{1}$          | $\mathbf 1$                                     | $\mathbf 1$             |          | $1$ .           | Ο.            | 0.<br>0.        | 0.<br>0.        | 0.             |
| 5                        | 0                       | 0                                               | $\mathbf 1$             |          | О.              | 0.33333       | $0$ .           | $\mathsf{0}$ .  | 0.             |
| 6                        | $\mathsf 0$             | $\hbox{O}$                                      | 0                       |          | 0.33333         | 0.33333       |                 | $\mathbf 0$ .   | 0.             |
| $\overline{\phantom{a}}$ | $\mathsf 0$             | 0                                               | 0                       |          | 0.66667         | 0.33333       | 0.<br>0.        | $0$ .           | О.             |
| 8                        | $\mathsf 0$             | 0                                               | 1                       |          |                 | 0.33333       | 0.              |                 | О.             |
| 9                        | $\mathbf 0$             | 0                                               | 1                       |          | 1.<br>$\circ$ . | 0.66667       |                 | 0.              | О.             |
| 10                       | 0                       | 0                                               | 0                       |          |                 |               | 0.              | 0.              | $\mathsf{O}$ . |
| 11                       |                         |                                                 |                         |          | 0.33333         | 0.66667       | О.              | 0.              | 0.             |
| 12                       | 0                       | 0                                               | 0                       |          | 0.66667         | 0.66667       | $\mathfrak o$ . | $\mathfrak o$ . | О.             |
| 13                       | 0<br>$\overline{1}$     | 0                                               | $\,1$                   |          | $1$ .           | 0.66667       | О.              | 0.              | 0.             |
| 14                       | $1\,$                   | $\mathbf 1$                                     | 1                       |          | $\mathsf{0}$ .  | $\mathbf 1$ . | 1.              | 0.              | О.             |
| 15                       |                         | $\mathbf 1$<br>$\mathbf{1}$                     | 0                       |          | 0.33333         | 1.            | 1.              | 0.              | О.             |
| 16                       | 1<br>1                  | $\mathbf{1}$                                    | 0<br>$\mathbf{1}$       |          | 0.66667         | $\mathbf 1$ . | 1.              | 0.              | Ο.             |
| <b>ELEMENT</b>           |                         |                                                 |                         |          | 1.              | $\mathbf 1$ . | 1.              | 0.              | О.             |
| $\mathbf 1$              | I<br>$\mathbf{1}$       |                                                 | J<br>6                  | К<br>5   |                 |               |                 |                 |                |
| $\overline{\mathbf{c}}$  | $\mathbf 1$             |                                                 | $\overline{c}$          | 6        |                 |               |                 |                 |                |
| 3                        | $\overline{\mathbf{c}}$ |                                                 | $\overline{7}$          | 6        |                 |               |                 |                 |                |
| $\overline{4}$           | $\overline{c}$          |                                                 | 3                       | 7        |                 |               |                 |                 |                |
| 5                        | 3                       |                                                 | 8                       | 7        |                 |               |                 |                 |                |
| 6                        | 3                       |                                                 | $\overline{\mathbf{4}}$ | 8        |                 |               |                 |                 |                |
| $\overline{7}$           | 5                       |                                                 | 10                      | 9        |                 |               |                 |                 |                |
| 8                        | 5                       |                                                 | 6                       |          |                 |               |                 |                 |                |
| 9                        | 6                       | 11                                              |                         | 10<br>10 |                 |               |                 |                 |                |
| 10                       | 6                       |                                                 | $\overline{7}$          | 11       |                 |               |                 |                 |                |
| 11                       | 7                       | 12                                              |                         | 11       |                 |               |                 |                 |                |
| 12                       | $\overline{7}$          |                                                 | 8                       | 12       |                 |               |                 |                 |                |
| 13                       | 9                       | 14                                              |                         | 13       |                 |               |                 |                 |                |
| 14                       | 9                       | 10                                              |                         | 14       |                 |               |                 |                 |                |
| 15                       | 10                      |                                                 | 15                      | 14       |                 |               |                 |                 |                |
| 16                       | 10                      | 11                                              |                         |          |                 |               |                 |                 |                |
| 17                       | 11                      | 16                                              |                         | 15<br>15 |                 |               |                 |                 |                |
| 18                       | 11                      | 12                                              |                         | 16       |                 |               |                 |                 |                |
| <b>ELEMENT</b>           | II                      |                                                 |                         |          |                 |               |                 |                 |                |
| 0                        | 0                       | JJ                                              | 0                       |          |                 |               |                 |                 |                |
|                          |                         |                                                 |                         |          |                 |               |                 |                 |                |

**รูปที่ 6.4 ข้อมูลในไฟล์ซื่อ 'COUETTE.DAT'**

**เมื่อผู้ใช้ทำการคำนวณโดยใช้โปรแกรม EQUAL โปรแกรมจะถามซื่อไฟล์ช้อ มูลซึ่งผู้ใช้จะพิมพ์ตอบกลับไป และจากนั้นโปรแกรมจะทำการคำนวณเป็นขั้นตอนดังอธํบายใน หัวข้อย่อย 6.1 เมื่อการคำนวณสิ้นสุดลง โปรแกรมจะใหัผู้ใช้ใส่ซื่อไฟล์ที่จะบรรจุผลลัพธ์ของ ความเร็วและความดัน ซึ่งขั้นดอนทั้งหมดดังกล่าวจะปรากฏบนจอคอมพิวเตอร์ดังแสดงในรูปที่ 6.5**

>EQUAL <Enter>

PLEASE ENTER INPUT FILE NAME: COUETTE. DAT

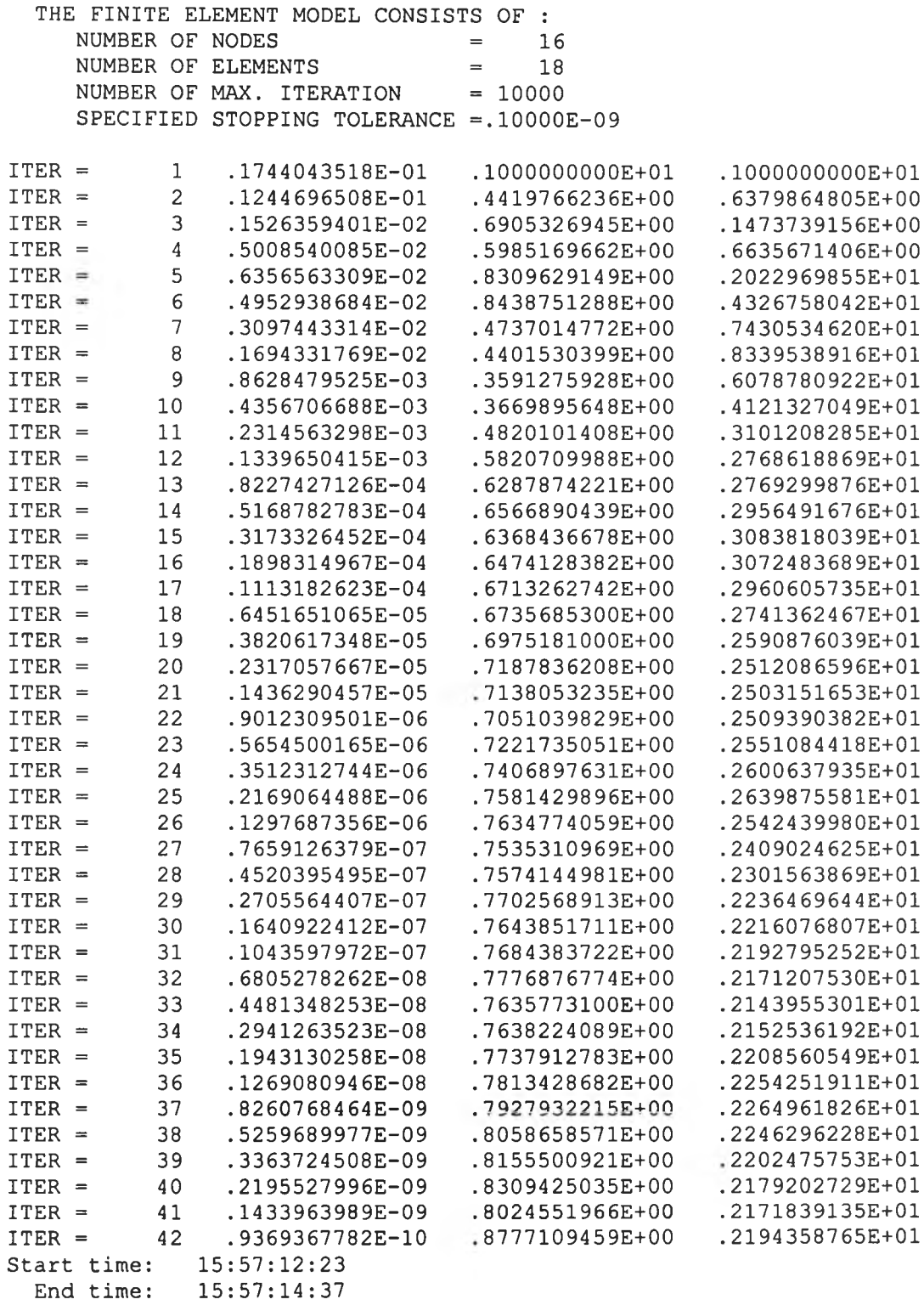

ENTER THE OUTPUT FILE NAME COUETTE.OUT

Stop - Program terminated.

**รูปที่ 6.5 ลำดับขั้นตอนที่ปรากฎบนจอคอมพิวเตอร์ในขณะใชโปรแกรม EQUAL**

**โดยที่ผลลัพธ์ของค่าความเร็วในแนวแกนทั้งสองและความดัน ซึ่งบรรจุอยู่ในไฟล์ 'COUETTE.OUT' ได้แสดงในรปที่ 6.6**

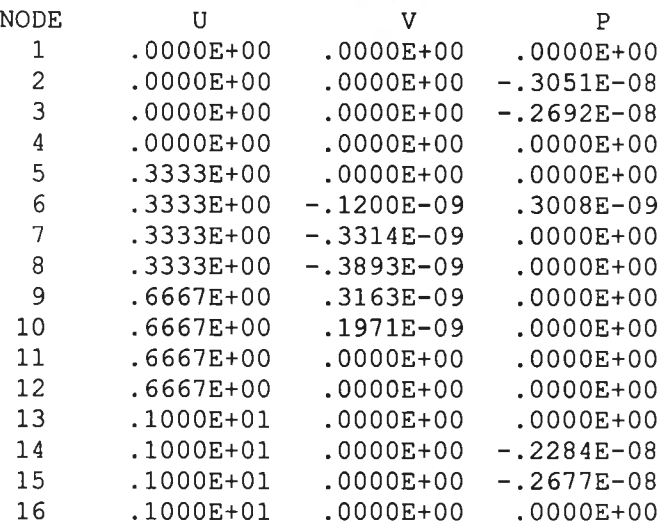

**รูปที่ 6.6 ลักษณะผลลัพธ์ของปัญหาการไหลระหว่างแผ่นขนาน**

**ที่อยู่ในไฟล์ซื่อ 'COUETTE.OUT'**